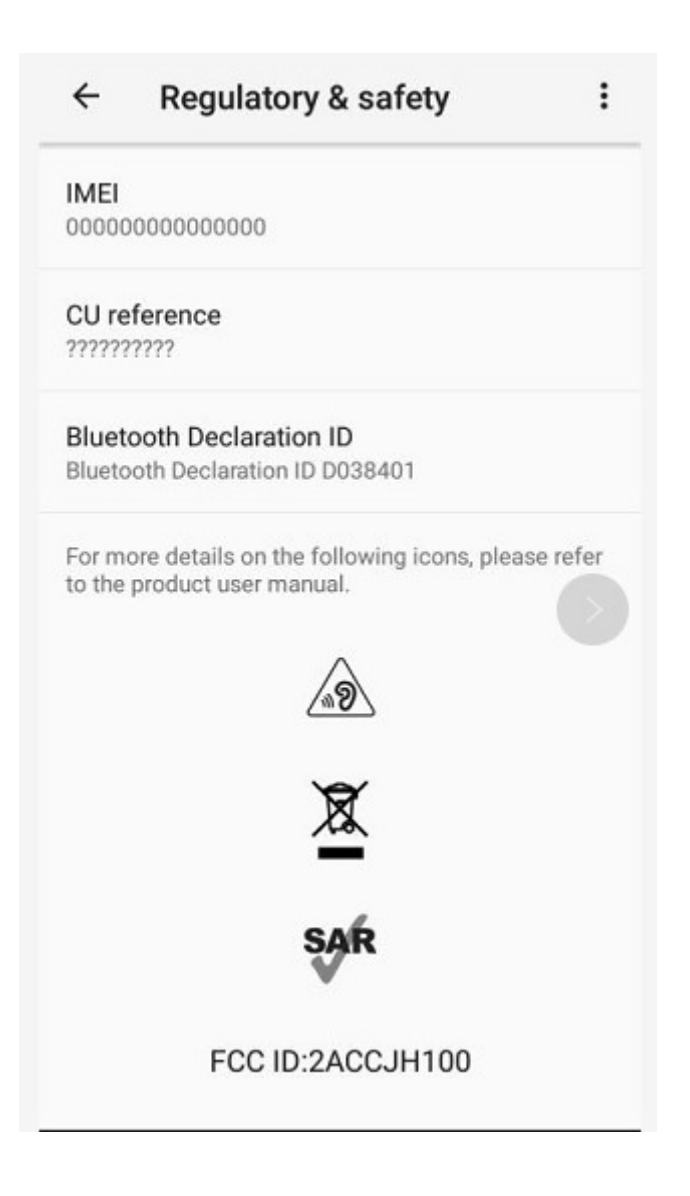

Path: Settings-System->Regulatory & safety